URLH5HTMLJSJSON

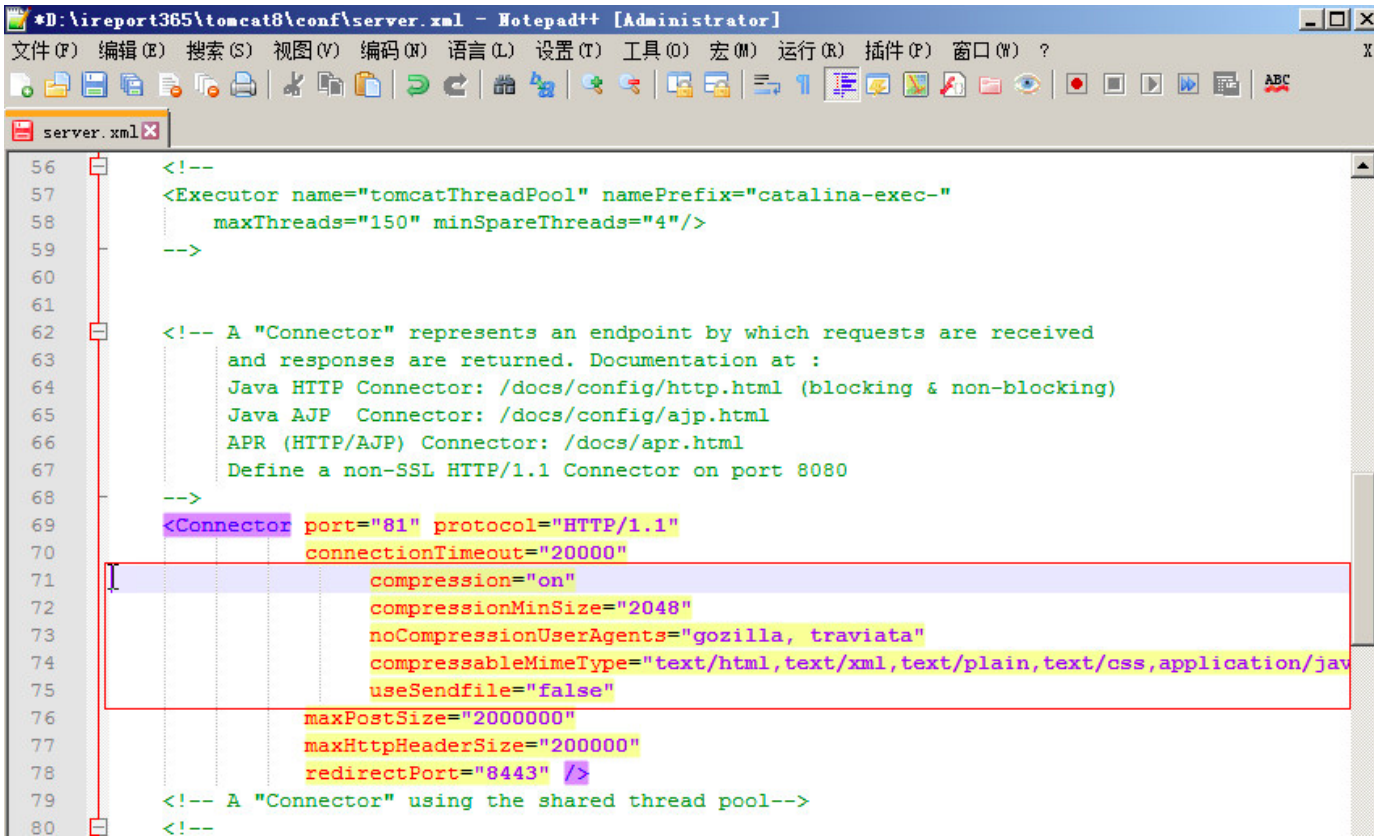

## D:\iReport365\tomcat8\conf\server.xml

<Connector port="" protocol="HTTP/1.1" connectionTimeout="20000"

## 4

```
Server.xml
compression="on"
compressionMinSize="2048" 
noCompressionUserAgents="gozilla, traviata"
compressableMimeType="text/xml,text/plain,text/css,application/javascript,
application/x-javascript,application/json"
```
Web

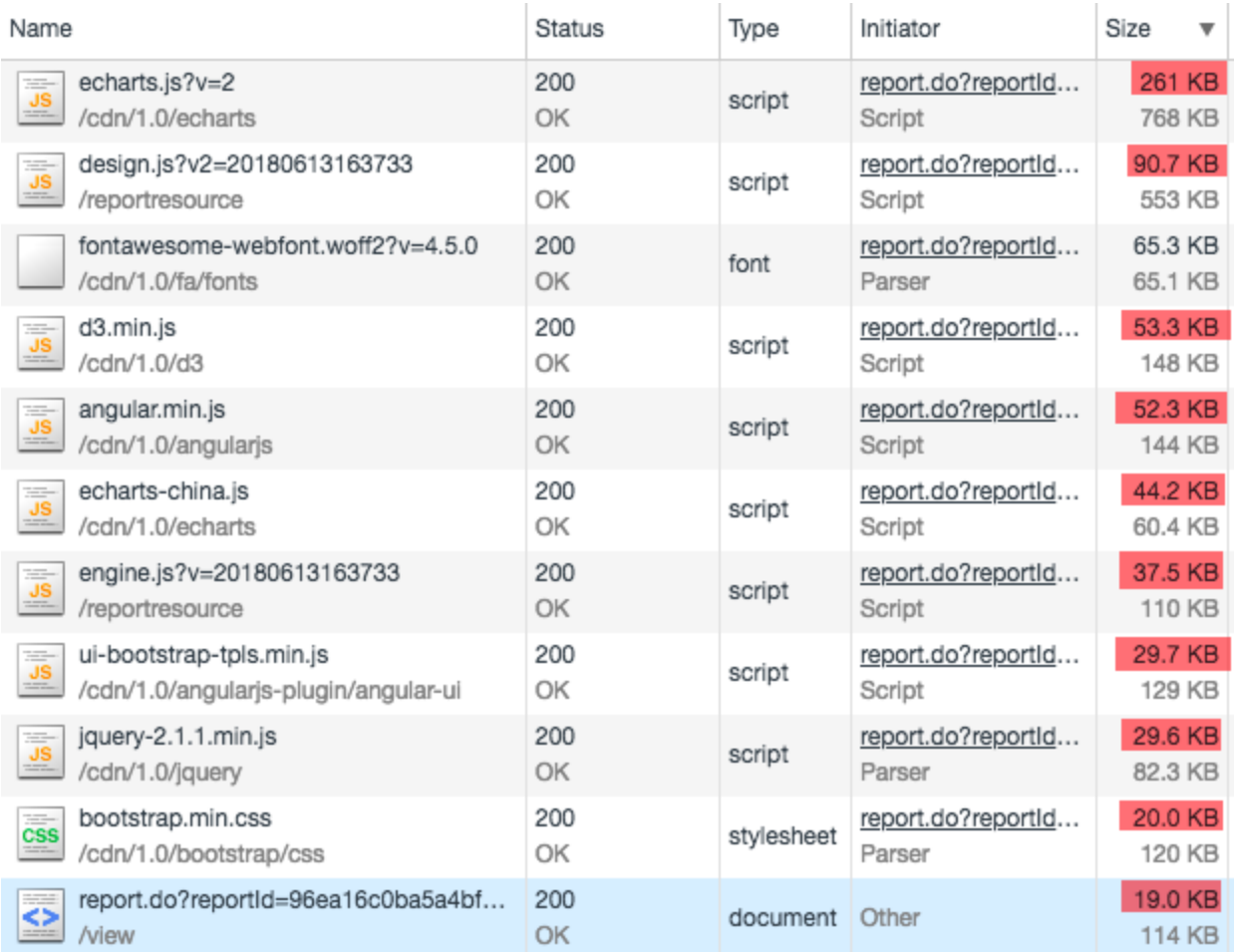

768KB261KB2/3